## **CAMBIAR O UNIFICAR CONTASEÑA DE RACIMA CON**

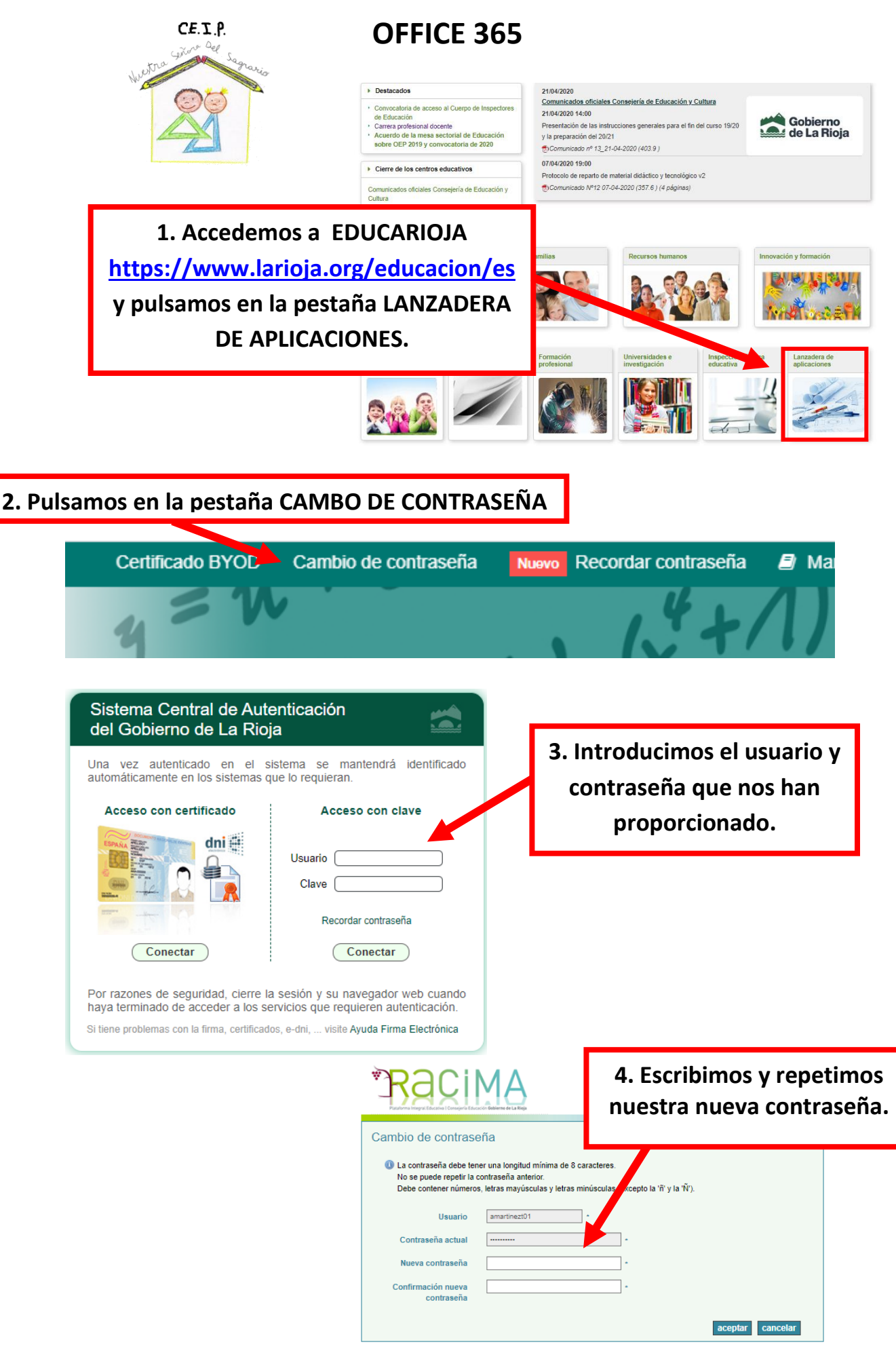